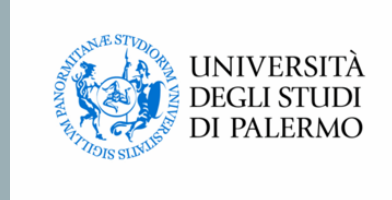

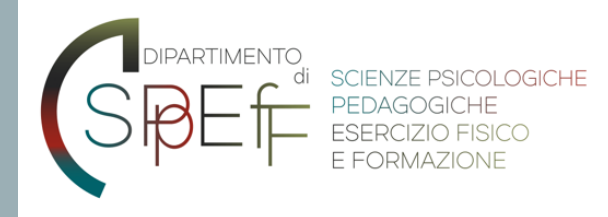

# INDICAZIONI SVOLGIMENTO TIROCINI IN PSICOLOGIA (EMERGENZA COVID-19)

INDICAZIONI OPERATIVE

## TIROCINI «CURRICULARI»

### DISPOSIZIONI ESCLUSIVAMENTE RIVOLTE AGLI **STUDENTI**

### **POTENZIALI LAUREANDI** DELLA SESSIONE ESTIVA E DELLA SESSIONE AUTUNNALE A. A. 2019-2020

### CRITERI PER IDENTIFICARE LO STATUS DI **STUDENTE LAUREANDO\***

**L-24**

**Iscritto almeno al III anno Ha conseguito almeno 151 CFU**

**LM-51**

**Iscritto almeno al II anno Ha conseguito almeno**

- **- Psicologia Clinica: 96 CFU**
- **- Psicologia del Ciclo di Vita: 84 CFU**
- **- Psicologia Sociale, del Lavoro e delle Organizzazioni: 74 CFU**

\* La valutazione della soglia CFU segue il seguente criterio di calcolo: Totale CFU previsti dal Piano di Studio *meno* 

- CFU insegnamenti del II periodo didattico dell'ultimo anno
- CFU prova finale
- CFU attività formative a scelta dello studente

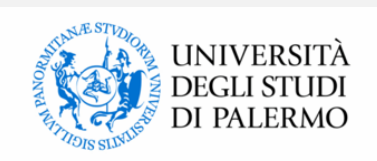

## CASO N. 1 TIROCINI CURRICULARI "ATTIVI" *TIROCINI GIÀ AVVIATI MA INTERROTTI*

LO **STUDENTE** CONTATTA IL SUO **TUTOR AZIENDALE** PER VERIFICARE LA DISPONIBILITÀ DELL'**ENTE OSPITANTE** A FAR COMPLETARE LE ORE DI TIROCINIO IN MODALITÀ "A DISTANZA"

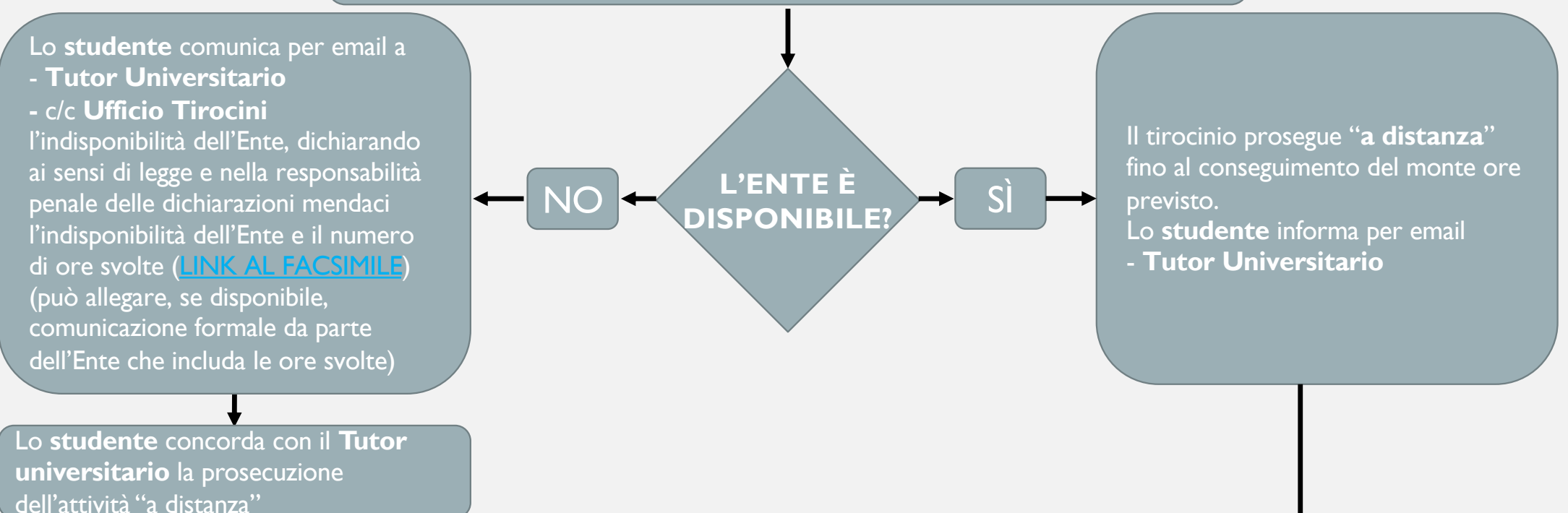

Al termine, tutta la documentazione necessaria alla convalida del tirocinio (registro delle attività, relazione finale, eventuale accettazione dell'Ente ospitante di trasformazione dell'attività in remoto, autocertificazione...) sarà inviata in formato PDF all'UfficioTirocini (sig.ra Teresi)

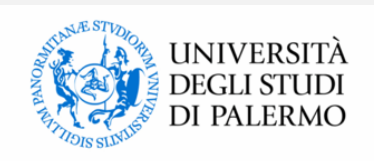

## CASO N. 2 TIROCINI CURRICULARI "NON ATTIVI" *TIROCINI NON AVVIATI*

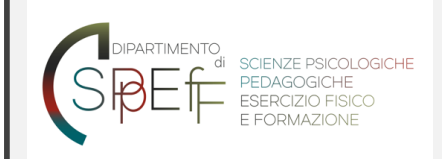

GLI STUDENTI CHE PREVEDONO DI LAUREARSI NELLA SESSIONE ESTIVA O AUTUNNALE DELL'A.A. 2019/2020, E CHE NON HANNO ANCORA ATTIVATO IL TIROCINIO CURRICULARE, POSSONO RICHIEDERE L'ATTIVAZIONE DI **TIROCINI INTERNI**

### Lo **studente**:

- se iscritto alla L-24 ed immatricolato a partire dall'a.a. 2014/2015 deve prendere contatto con il Tutor Universitario assegnato d'ufficio al momento dell'immatricolazione (gli elenchi sono disponibili sul sito del Dipartimento)  $\rightarrow$ [LIN](https://www.unipa.it/dipartimenti/sc.psicol.pedag.edellaformazione/cds/scienzeetecnichepsicologiche2121/didattica/tutorato.html)K

- se

- iscritto alla L-24 ma immatricolato in anni precedenti all'a.a. 2014/2015
- iscritto alla LM-51
- deve identificare un docente del proprio CdS disponibile a fare da tutor

Lo **studente** concorda con il **Tutor universitario** il programma di tirocinio da svolgere a distanza

Lo **studente** cura i passaggi previsti per l'attivazione dei tirocini interni (vedere la slide successiva)

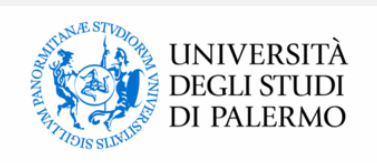

## PROCEDURA PER L'ATTIVAZIONE DEI TIROCINI CURRICULARI INTERNI

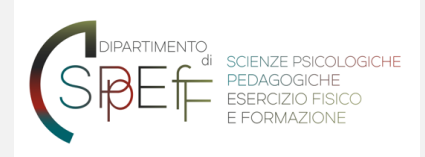

#### LO **STUDENTE**

- 1. si iscrive/aggiorna la sua iscrizione su portale Almalaurea
- 2. comunica per email all'Ufficio Tirocini (sig.ra Teresi: m.antonia.teresi@unipa.it) la sua intenzione di attivare il tirocinio interno e richiede contestualmente di **essere inserito nel modulo Form di Google predisposto dall'UnitàOperativa Tirocini per svolgere il previsto obbligatorio corso di formazione sulla sicurezza** (se non ha già assolto altrove all'obbligo)
- 3. concorda con il tutor universitario un progetto che precisi sinteticamente:
	- competenze di base, competenze tecnico/professionali, competenze traversali
	- attività da svolgere
- 4. trascrive il progetto su un documento word (non è previsto un format, purché siano indicate le 4 voci sopra indicate)
- 5. invia il progetto per **email al referente dei tirocini di psicologia** (prof. G. Di Stefano): giovanni.distefano@unipa.it), unitamente ai suoi dati personali:
	- codice fiscale; matricola; cognome e nome

#### il **Referente dei Tirocini di Psicologia**

1. inserisce su portale Almalaurea il progetto di tirocinio 2. notifica all'Ufficio Tirocini l'avvenuto inserimento

#### l**'Ufficio Tirocini**

- 1. verifica che lo studente abbia svolto il **corso di formazione sulla sicurezza** e la completezza dei documenti inseriti, notificando eventuali integrazioni allo studente
- 2. procede, tramite portale, all'invio della richiesta di approvazione del progetto al tutor universitario
- 3. una volta che il tirocinio è stato approvato dal tutor universitario, rende il tirocinio "attivo"

#### lo **Studente**

1. alla conclusione, raccoglie tutta la documentazione necessaria alla convalida del tirocinio (registro delle attività, relazione, attestazione da parte del tutor universitario dell'avvenuta conclusione, precisante il numero di ore...) e la invia in formato PDF all'Ufficio Tirocini

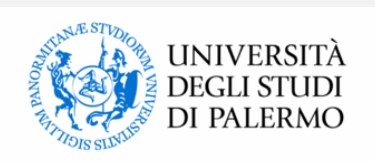

### MISURE ALTERNATIVE AL TIROCINIO CURRICULARE: *ESENZIONE E RICONOSCIMENTO ATTIVITÀ ESTERNE*

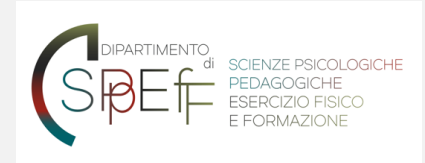

#### **ESENZIONE/ESONERO DAL TIROCINIO**

Lo studente che ha in essere o ha avuto un qualsivoglia rapporto di lavoro, formalmente contrattualizzato, anche a tempo determinato o parziale, di somministrazione, intermittente, a progetto, di apprendistato, può richiedere l'esenzione dal tirocinio formativo e di orientamento.

La richiesta di esenzione è indirizzata al Presidente dei CdS di Psicologia e prevede la compilazione di una dichiarazione sostitutiva di certificazione (DPR 445/2000), il cui fac-simile è disponibile presso ques[to LIN](https://drive.google.com/file/d/1y8zGDtrdNR2NWlAwvj5idU9kL5ex5Luf/)K, cui allegare una certificazione di servizio e una copia di un documento di identità.

Tale documentazione dovrà essere consegnata alla segreteria dei corsi di laurea (dr. Alfieri: orsola.alfieri@unipa.it).

La richiesta sarà valutata dalla commissione piani di studio (referente prof. F. Pace: francesco.pace@unipa.it).

#### **RICONOSCIMENTO ATTIVITÀ ESTERNA IN SOSTITUZIONE AL TIROCINIO**

Lo studente può richiedere il riconoscimento crediti di un'attività di volontariato, servizio civile o altra attività similare in sostituzione del tirocinio formativo e di orientamento, purché presti attenzione ai seguenti aspetti:

- l'attività deve essere stata svolta quando si era già iscritti al corso di laurea;
- l'attività deve essere stata svolta per un numero di ore almeno pari a quelle richieste per il tirocinio nel proprio piano di studi;
- l'attività deve essere coerente con gli obiettivi formativi del corso di laurea.

Se sono rispettate tali condizioni, si dovranno predisporre i seguenti documenti:

- una richiesta di riconoscimento crediti (fac-simile disponibile [al LIN](https://drive.google.com/file/d/1HUGB87vK98TO5-1qbCyykxTNee86cg3t/)K);
- una relazione sintetica delle attività svolte;
- una attestazione (su carta intestata e a firma di un responsabile o referente dell'organizzazione/ente) che precisi che tipo di attività sono state svolte, in che periodo temporale, per quante ore;
- tutta la documentazione utile a precisare in che contesto si è svolta l'attività (es., la carta dei servizi dell'ente, il programma di servizio civile).

Lo studente, una volta raccolti i documenti suindicati, dovrà sostenere con il Referente tirocini di Psicologia (prof. G. Di Stefano) un breve colloquio di approfondimento in merito alle attività per le quali richiede il riconoscimento di CFU.

Il docente esprimerà la sua valutazione immediatamente al termine del colloquio. Se positiva, lo studente potrà consegnare la documentazione presso l'ufficio tirocini.

## TIROCINI «POST-LAUREAM»

DISPOSIZIONI ESCLUSIVAMENTE RIVOLTE AI LAUREATI IN PSICOLOGIA INTENZIONATI A SOSTENERE L'ESAME DI STATO NELLA I O NELLA II SESSIONE DELL'ANNO 2020

#### **CRITERI**

**-** Laureati che hanno concluso il Primo semestre di Tirocinio e **hanno già avviato (o stanno concludendo)** il Secondo semestre

**-** Laureati che hanno concluso il Primo semestre e **devono avviare** il Secondo semestre

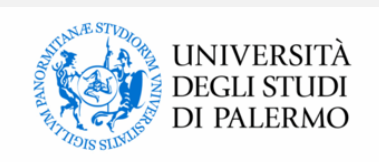

# TIROCINI «POST-LAUREAM»

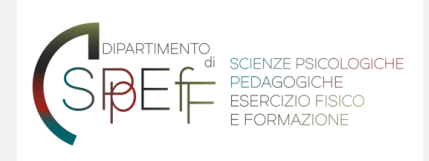

LO **STUDENTE** CONTATTA IL SUO **TUTOR** PER VERIFICARE LA DISPONIBILITÀ DELL'**ENTE OSPITANTE** A FAR SVOLGERE IL TIROCINIO IN MODALITÀ "A DISTANZA"

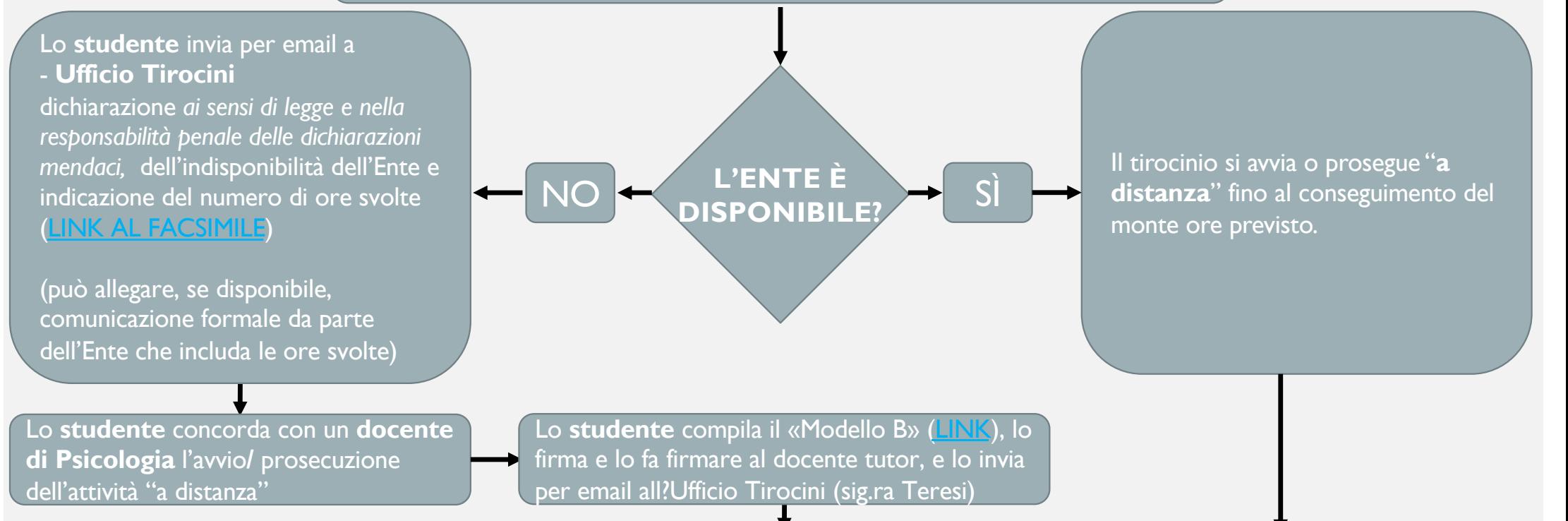

Al termine, tutta la documentazione necessaria alla convalida del tirocinio (registro delle attività, relazione finale, eventuale accettazione dell'Ente ospitante di trasformazione dell'attività in remoto, autocertificazione...) sarà inviata in formato PDF all'Ufficio Tirocini (sig.ra Teresi)